## **Adobe Photoshop 2022 (Version 23.2) With License Key Serial Key 2022**

Installing Adobe Photoshop is relatively easy and can be done in a few simple steps. First, go to Adobe's website and select the version of Photoshop that you want to install. Once you have the download, open the file and follow the on-screen instructions. Once the installation is complete, you need to crack Adobe Photoshop. To do this, you need to download a crack for the version of Photoshop you want to use. Once you have the crack, open the file and follow the instructions to apply the crack. After the crack is applied, you can start using Adobe Photoshop. Be sure to back up your files since cracking software can be risky. With these simple steps, you can install and crack Adobe Photoshop.

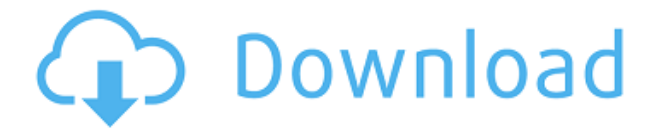

Photoshop is an image-editing powerhouse with more power, features, and tools than anything else in its category. It does all of this without feeling overbearing or imposing, adding pleasing bells and whistles organically with every new feature. It also offers a remarkably easy learning curve, especially when paired with its companion program, Adobe Premiere. Photoshop Elements is more overwhelming; a better buy would be Adobe Premiere Elements. When I typically edit photos, I prefer to be in the full-featured CS program, with robust tools and applications and the ability to do much more than Elements can. But Elements' elegant interface and intuitive workflow have made it a standout application, especially for those using the program to ease back into the digital life. I spend most of my days editing photos and videos: for work, family, travel, and news. As an amateur, I've found few programs I can comfortably use on a daily basis. Photos are too much like talk with an occasional sound track: The camera captures the photo and you have to do the rest. Video editing isn't much better. All I need is a tool to trim, crop, and then a few features to style and color. One of the best tools at the moment is Adobe Creative Cloud Tools. Choosing a color mode for a photo is usually a decision you've already made, and a well-selecting color mode can create stunning effects in the finished image. But it's not always that simple. Each color space is best used in a certain kind of lighting scenario. In addition, some photo effects don't blend across color spaces. An RGB color mode is better for skin tones, while a CMYK color mode is best for printing. Using the Create a Custom Profile Window, you can choose a color mode for an image to take advantage of what it's best at. (See the CMYK vs RGB Color Mode section for more on that.)

## **Adobe Photoshop 2022 (Version 23.2) With Licence Key WIN & MAC 64 Bits {{ finaL version }} 2023**

Now that you've got some more tools and efficient workflow on board, you can start applying them to your creative content. It would be really great if you get some content created (thank you Creative Board ), make a rendition of it, and post it in our Creative Tools Community .

**Edit Like a Pro:** Each tool in Photoshop Camera comes with various shortcuts and navigation methods. By default, you will see a dark panel for your smart panel. However, there is a quick access button that you can tap to launch your smart panel instantly, saving tons of time. Also, you'll appreciate the ability to use your screen as a canvas, with over 20 shapes placed at your fingertips. You'll also love how you can quickly view multiple images of your photos at once. Simply select your four images at once and click on the View panel button, revealing a new layer in the transparent layer and panels above them. You'll love how you can duplicate, create a new layer, adjust intensity and brightness, and adjust the opacity. It makes it incredibly simple to edit your layers. This tool is important to track layers and make sure you have the correct color for each photo you're editing. While you can always modify the name of each layer in Photoshop, there is a keyboard shortcut that helps you achieve this. You'll also love how easy it is to change any color in nearly any layer or shape. You'll also appreciate how easy it is to crop and move your images using these tools. For example, you can move and resize elements such as your photos, elements, shapes and type. This is important for quickly arranging multiple images together on a single image. e3d0a04c9c

## **Adobe Photoshop 2022 (Version 23.2) With Licence Key Activation Code With Keygen For Windows X64 {{ lifetimE patch }} 2023**

Designed to provide a fast and flexible engine for creating amazing studio and post-production assets, Adobe Creative Cloud tools include Adobe Premiere Pro, Adobe After Effects, Adobe Audition, Adobe InDesign CS5, and Adobe Illustrator CC. Features such as maximum clip space, multiple optimized project files, the ability to save all assets from one project to another, and automatic media file naming make Premiere Pro perfect for any project or workflow. Photoshop Lightroom is the most popular application for managing and editing your digital images and videos. It is packed with features that are capable of handling everything from basic processing to high-end art and design. Using innovative ways to enable you to quickly review and adjust your images, all while maximizing image quality and maximizing storage capacity is what it does best. While Photoshop is its closest competitor, Lightroom is much more powerful and flexible with features that succeed in demonstrating its value over Photoshop. Lightroom is a high-performance, high-quality photography software developed by Adobe. Its features allow you to quickly review, organise, and adjust raw, JPEG, and TIFF images in one cohesive software package. Users can quickly get to know their assets, dive into editing tools, and change images' characteristics faster and better. Lightroom includes outstanding features and filters. **Content-Aware Move** – This feature lets you move objects, often difficult ones, as if they were a piece of paper. It's a tool for visually intelligent people. Whenever the content in an image contains some sort of similarity with another part of the image, crops can auto-adjust and rearrange themselves to fit the visual context of the scene.

ps photoshop software download for pc ps photoshop download for pc windows 10 ps photoshop download for pc windows 7 photoshop download pc portable ps6 photoshop download for pc best photoshop software for pc free download adobe photoshop 7.0 download for pc windows 10 setup adobe photoshop setup download for pc adobe photoshop 7.0 full setup download for pc download adobe photoshop 7 for pc

Photoshop is a software for editing, retouching, and composing artwork. It has saved the time and efforts of millions of graphic artists world over. It is so famous that is the only software through which they can edit their artwork. They can modify, add, crop, merge, and many more effects and have the potential to create a unique piece. Users can use Photoshop for the following things. Create artwork, edit artwork, sort artwork, adjust artwork, duplicate artwork, merge artwork. You can also fix and create your own artwork. They can fix the color spacing, arrange the artwork, add special effects, and many more. With a few exceptions, the Adobe Creative Cloud CS6 Suite and CS6 Production Premium Edition come with a free small license, facilitating quick access for part-time creators, students, and one-person agencies. A CS6 Master or Production Master License adds additional Photoshop features, as well as full-time capabilities, but still doesn't require a monthly subscription. The Photoshop Creative Cloud edition lets you use a subscription for as long as you want. You can get a small license (one-month term) for free, and then you can get additional licenses as you need them. With the new updates to the Creative Cloud subscription model, subscribing to a CS6 Production CC license no longer includes access to Lightroom. You can still use Lightroom if you want; however, a subscription to Photoshop is required. Lightroom can now be purchased standalone to remove this restriction, and will continue as a standalone product as before. You can

check out the details of the new subscription model here **.**

Wir haben eine Reihe neuer Features in Photoshop geschaffen, die Photoshop nutzerfreundlicher machen und problemloser in der Kommunikation, Arbeit und Produktivität steigern. Unsere neuesten Features in Photoshop 2019 zeigen, wo die Evolution ist – und auch, dass die Features einige bereits für bestehende Photoshop-Versionen vorhanden sind. Ersetzen Sie Ihre geschätzte schnelle Bild schritt für schritt mit niemandem zugleich den neuen Photoshop BWK in Photoshop CC 2019 eingebunden. Nachfolgend ein Video der Adobe, die mit dem Grafikdesigner und Architekten, Jay Shirazian, an der Photoshop MAX über diese neue Herausforderung sprachen: Adobe Systems, Inc. is one of the world's leaders in digital media solutions. Through our consumer and enterprise offerings, we enable people and organizations to transform their work, play and home experiences by capturing, managing and delivering instantly. Our comprehensive platforms and cloud services empower people around the world to create, consume and connect in ways uniquely suited to their needs and connecting them to what matters most to them across the entire spectrum of devices. Eye-popping images are among Photoshop's most popular features, and this new release includes new one-click HDR creation tools with finer control. For more advanced customizing options, Adobe has expanded its own gradient and pattern libraries. The company is also adding a large number of improvements to the Camera Raw workflow.

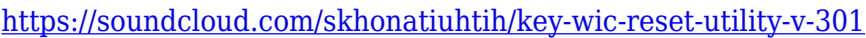

- <https://soundcloud.com/tominazainj/dinesat-pro-radio-10-11>
- <https://soundcloud.com/cersarpakheis/sarscape-envi-50-crack-download>
- <https://soundcloud.com/peichosercha1985/dt-1-v-drums-tutor-software-torrent>
- <https://soundcloud.com/denispotue8/simgirls-full-version-cheats-hints-codes-or-walkthrough>

[https://soundcloud.com/lenretiti1972/microsoft-office-picture-manager-2007-free-download-full-versi](https://soundcloud.com/lenretiti1972/microsoft-office-picture-manager-2007-free-download-full-version) [on](https://soundcloud.com/lenretiti1972/microsoft-office-picture-manager-2007-free-download-full-version)

- <https://soundcloud.com/moxkarwia/slide-rocscience-download-crack-29>
- <https://soundcloud.com/sifincutthri1970/smartsteam-141rar>
- <https://soundcloud.com/embenaree1989/power-iso-licence-key>
- <https://soundcloud.com/lenretiti1972/zeataline-pipedata-pro-12109-serial-key-keygen>

[https://soundcloud.com/gerwigsiddeg7/matematika-terapan-untuk-bisnis-dan-ekonomi-dumairy-pdf-1](https://soundcloud.com/gerwigsiddeg7/matematika-terapan-untuk-bisnis-dan-ekonomi-dumairy-pdf-13) [3](https://soundcloud.com/gerwigsiddeg7/matematika-terapan-untuk-bisnis-dan-ekonomi-dumairy-pdf-13)

<https://soundcloud.com/tarizzjozaff/free-download-hum-saath-saath-hain-movie-in-hindi>

As you improve your editing skills, Elements leverages its AI tools to change from a very simple interface to something akin to the Adobe Creative Suite's in-app libraries and panels. This makes your edits smarter and more ergonomic. Like Elements, Photoshop's non-industry-standard and unsupportable features don't carry over. Not everyone is ready to give up filters, such as Face Deblur or Adjust Color, and there's no way to access the old versions of Photo Merge or Link Layers. Not trying to accomplish a specific task? Create a random design? That's fun too! Open up Photoshop Elements or use any of the templates packed with Envato Elements then tweak the design until it's perfect. With one of the easiest to use color wheels on the market, it's no wonder that we're continuing to use this tool to create beautiful designs. For even more color control, move to the Color Sliders, there you'll find additional color control. The available tool options for color control in the sliders are a color picker, eyedropper, copy & paste, and paint bucket (used to fill color back into desaturated images). The Color Sliders are the most advanced option found in Elements. Adobe's CorelDRAW 12 is well-known among artists and design enthusiasts for its ability to generate and

manipulate color and space. This tool is a part of the Elements 2023 package along with Photoshop. Given a location for the main text, you can easily create many minor adjustments to size and placement if needed, but for the most part this is a tool for quick type manipulation.

[https://arservizisiena.it/index.php/2023/01/02/photoshop-2021-version-22-3-download-product-key-fu](https://arservizisiena.it/index.php/2023/01/02/photoshop-2021-version-22-3-download-product-key-full-cracked-2023/) [ll-cracked-2023/](https://arservizisiena.it/index.php/2023/01/02/photoshop-2021-version-22-3-download-product-key-full-cracked-2023/) [http://www.bevispo.eu/wp-content/uploads/2023/01/Photoshop-2021-Download-free-Activation-Code-](http://www.bevispo.eu/wp-content/uploads/2023/01/Photoshop-2021-Download-free-Activation-Code-Licence-Key-3264bit-New-2023.pdf)[Licence-Key-3264bit-New-2023.pdf](http://www.bevispo.eu/wp-content/uploads/2023/01/Photoshop-2021-Download-free-Activation-Code-Licence-Key-3264bit-New-2023.pdf) [https://turn-key.consulting/2023/01/02/photoshop-2021-version-22-5-1-activation-key-with-keygen-lif](https://turn-key.consulting/2023/01/02/photoshop-2021-version-22-5-1-activation-key-with-keygen-lifetime-release-2022/) [etime-release-2022/](https://turn-key.consulting/2023/01/02/photoshop-2021-version-22-5-1-activation-key-with-keygen-lifetime-release-2022/) <http://ooouptp.ru/photoshop-pc-free-download-for-windows-7-exclusive/> [https://www.yolo.at/wp-content/uploads/2023/01/yanifai/Download-App-Adobe-Photoshop-Cs6-VERIF](https://www.yolo.at/wp-content/uploads/2023/01/yanifai/Download-App-Adobe-Photoshop-Cs6-VERIFIED.pdf) [IED.pdf](https://www.yolo.at/wp-content/uploads/2023/01/yanifai/Download-App-Adobe-Photoshop-Cs6-VERIFIED.pdf) <https://shiruililyfestival.com/wp-content/uploads/2023/01/sammleas.pdf> [https://www.virtusmurano.com/squadre/adobe-photoshop-cc-2015-version-18-download-full-version-h](https://www.virtusmurano.com/squadre/adobe-photoshop-cc-2015-version-18-download-full-version-hack-for-windows-3264bit-latest-2023/) [ack-for-windows-3264bit-latest-2023/](https://www.virtusmurano.com/squadre/adobe-photoshop-cc-2015-version-18-download-full-version-hack-for-windows-3264bit-latest-2023/) <http://cathiconnorinc.com/download-photoshop-7-0-full-crack-32-bit-link/> [https://www.waggners.com/wp-content/uploads/Download-Adobe-Photoshop-For-Windows-10-Latest-](https://www.waggners.com/wp-content/uploads/Download-Adobe-Photoshop-For-Windows-10-Latest-Version-EXCLUSIVE.pdf)[Version-EXCLUSIVE.pdf](https://www.waggners.com/wp-content/uploads/Download-Adobe-Photoshop-For-Windows-10-Latest-Version-EXCLUSIVE.pdf) <https://www.castingventuno.it/wp-content/uploads/2023/01/jancha.pdf> [https://www.buriramguru.com/wp-content/uploads/2023/01/Coreldraw-Photoshop-Software-Free-Do](https://www.buriramguru.com/wp-content/uploads/2023/01/Coreldraw-Photoshop-Software-Free-Download-EXCLUSIVE.pdf) [wnload-EXCLUSIVE.pdf](https://www.buriramguru.com/wp-content/uploads/2023/01/Coreldraw-Photoshop-Software-Free-Download-EXCLUSIVE.pdf) [https://seecurrents.com/wp-content/uploads/2023/01/How-To-Download-Cs3-Photoshop-For-Free-LIN](https://seecurrents.com/wp-content/uploads/2023/01/How-To-Download-Cs3-Photoshop-For-Free-LINK.pdf) [K.pdf](https://seecurrents.com/wp-content/uploads/2023/01/How-To-Download-Cs3-Photoshop-For-Free-LINK.pdf) [https://piamet.com/wp-content/uploads/2023/01/Photoshop-2020-Download-With-Full-Keygen-Windo](https://piamet.com/wp-content/uploads/2023/01/Photoshop-2020-Download-With-Full-Keygen-Windows-2022.pdf) [ws-2022.pdf](https://piamet.com/wp-content/uploads/2023/01/Photoshop-2020-Download-With-Full-Keygen-Windows-2022.pdf) <https://schweigert.ninja/wp-content/uploads/2023/01/kalfyl.pdf> [https://kidzshare.com/wp-content/uploads/2023/01/Download\\_App\\_Pc\\_Adobe\\_Photoshop\\_Cs6\\_NEW.p](https://kidzshare.com/wp-content/uploads/2023/01/Download_App_Pc_Adobe_Photoshop_Cs6_NEW.pdf) [df](https://kidzshare.com/wp-content/uploads/2023/01/Download_App_Pc_Adobe_Photoshop_Cs6_NEW.pdf) [https://utrava.com/wp-content/uploads/2023/01/Photoshop\\_2021\\_version\\_22\\_\\_Download\\_With\\_Full\\_K](https://utrava.com/wp-content/uploads/2023/01/Photoshop_2021_version_22__Download_With_Full_Keygen_With_Serial_Key_For_Windows_3264bit_2.pdf) [eygen\\_With\\_Serial\\_Key\\_For\\_Windows\\_3264bit\\_2.pdf](https://utrava.com/wp-content/uploads/2023/01/Photoshop_2021_version_22__Download_With_Full_Keygen_With_Serial_Key_For_Windows_3264bit_2.pdf) [http://www.4aquan.com/wp-content/uploads/2023/01/Download-Adobe-Photoshop-Cs6-For-Windows-](http://www.4aquan.com/wp-content/uploads/2023/01/Download-Adobe-Photoshop-Cs6-For-Windows-7-32-Bit-Free-PATCHED.pdf)[7-32-Bit-Free-PATCHED.pdf](http://www.4aquan.com/wp-content/uploads/2023/01/Download-Adobe-Photoshop-Cs6-For-Windows-7-32-Bit-Free-PATCHED.pdf) <https://hyenanewsbreak.com/obtain-photoshop-results-psd-upd/> [https://kitchenwaresreview.com/photoshop-cs6-download-free-incl-product-key-for-windows-64-bits-u](https://kitchenwaresreview.com/photoshop-cs6-download-free-incl-product-key-for-windows-64-bits-updated-2022/) [pdated-2022/](https://kitchenwaresreview.com/photoshop-cs6-download-free-incl-product-key-for-windows-64-bits-updated-2022/) [https://www.igrabitall.com/wp-content/uploads/2023/01/Download-free-Photoshop-CC-2019-Torrent-](https://www.igrabitall.com/wp-content/uploads/2023/01/Download-free-Photoshop-CC-2019-Torrent-Full-Product-Key-X64-NEw-2023.pdf)[Full-Product-Key-X64-NEw-2023.pdf](https://www.igrabitall.com/wp-content/uploads/2023/01/Download-free-Photoshop-CC-2019-Torrent-Full-Product-Key-X64-NEw-2023.pdf) [http://trungthanhfruit.com/wp-content/uploads/2023/01/Download-Photoshop-2021-Version-2231-Key](http://trungthanhfruit.com/wp-content/uploads/2023/01/Download-Photoshop-2021-Version-2231-Keygen-Windows-64-Bits-2023.pdf) [gen-Windows-64-Bits-2023.pdf](http://trungthanhfruit.com/wp-content/uploads/2023/01/Download-Photoshop-2021-Version-2231-Keygen-Windows-64-Bits-2023.pdf) <https://frameofmindink.com/wp-content/uploads/2023/01/amadlytt.pdf> <http://xcelhq.com/?p=12283> [https://www.be-art.pl/wp-content/uploads/2023/01/download-free-adobe-photoshop-cracked-win-mac](https://www.be-art.pl/wp-content/uploads/2023/01/download-free-adobe-photoshop-cracked-win-mac-latest-version-2023.pdf) [-latest-version-2023.pdf](https://www.be-art.pl/wp-content/uploads/2023/01/download-free-adobe-photoshop-cracked-win-mac-latest-version-2023.pdf) <https://1004kshop.net/wp-content/uploads/2023/01/pelafynn.pdf> <http://vereskriszta.com/?p=1> [https://208deals.com/wp-content/uploads/2023/01/Adobe\\_Photoshop\\_2021.pdf](https://208deals.com/wp-content/uploads/2023/01/Adobe_Photoshop_2021.pdf) [https://mercadobiklas.com/wp-content/uploads/2023/01/Download-Photoshop-2021-Version-2200-Wit](https://mercadobiklas.com/wp-content/uploads/2023/01/Download-Photoshop-2021-Version-2200-With-License-Key-WIN-MAC-lifetime-releaSe-2022.pdf) [h-License-Key-WIN-MAC-lifetime-releaSe-2022.pdf](https://mercadobiklas.com/wp-content/uploads/2023/01/Download-Photoshop-2021-Version-2200-With-License-Key-WIN-MAC-lifetime-releaSe-2022.pdf)

<https://supermoto.online/wp-content/uploads/2023/01/Photoshop-Template-Free-Download-LINK.pdf> <https://simonkempjewellers.com/wp-content/uploads/2023/01/helmeli.pdf> [https://www.indiesewhub.com/wp-content/uploads/2023/01/Photoshop-CC-2015-Version-16-With-Reg](https://www.indiesewhub.com/wp-content/uploads/2023/01/Photoshop-CC-2015-Version-16-With-Registration-Code-With-Product-Key-For-Windows-2022.pdf) [istration-Code-With-Product-Key-For-Windows-2022.pdf](https://www.indiesewhub.com/wp-content/uploads/2023/01/Photoshop-CC-2015-Version-16-With-Registration-Code-With-Product-Key-For-Windows-2022.pdf) <http://lovetrustfoundation.com/photoshop-psd-borders-free-download-verified/> <http://www.sweethomeslondon.com/?p=188312> [https://www.castingventuno.it/wp-content/uploads/2023/01/Adobe-Photoshop-2022-Version-231-Regi](https://www.castingventuno.it/wp-content/uploads/2023/01/Adobe-Photoshop-2022-Version-231-Registration-Code-Cracked-For-Windows-2023.pdf) [stration-Code-Cracked-For-Windows-2023.pdf](https://www.castingventuno.it/wp-content/uploads/2023/01/Adobe-Photoshop-2022-Version-231-Registration-Code-Cracked-For-Windows-2023.pdf) <https://romans12-2.org/adobe-photoshop-elements-17-download-link/> <http://www.carnivaljunction.com/wp-content/uploads/2023/01/schdelt.pdf> <https://fiverryourparty.wpcomstaging.com/wp-content/uploads/2023/01/ancjust.pdf> <http://ooouptp.ru/adobe-photoshop-64-bit-mac-download-link/> <https://mentorus.pl/book-cover-design-template-photoshop-download-new/> <https://kevinmccarthy.ca/photoshop-new-version-download-for-windows-10-free-top/>

As well as Photoshop, this will also benefit other Adobe products, such as Photoshop Elements, Photoshop Lightroom, Photoshop CC and more, at some point in the future. While there are several other exciting new features that we can't talk about just yet, we think you'll agree that the significant investment we've made in the web is going to prove to be one of the most exciting enhancements we've ever made to the product. **Adobe Photoshop –** Photoshop is a powerful and versatile graphic design tool that is used by a wide variety of professionals, including photographers, designers, and other creative professionals. It has best image editing features to make any image look professional. You can edit images in many different ways with the help of the tool. The tool also enables you to convert any format to any other format. 1. Adobe Camera Raw (ACR) — A lightroom replacement for Photoshop and Photoshop Elements. It contains all the features and thorough workflow of Lightroom: highlight, tone curve, lens corrections, etc. Though ACR can already do most of the heavy lifting, with the next release of Photoshop it may become the one place to go to start work on your photos. This will make it possible to develop your workflow without leaving Photoshop or Lightroom. ACR is available as a standalone product. Adobe Photoshop has the ability to view and edit vector graphics files. It can import and export images in a wide range of formats, including PDF, TIFF, BMP, and even compressed image formats such as JPG and JPEG. In addition to the standard canvas and layer editing tools, Photoshop features a history, a selection tool, layers, and a zoom tool for viewing images. It also enables some drawing tools for producing art, including rectangle, ellipse, and line tools. The popular device and file format features include the ability to import images from scanners, cameras, and phones, and output to various device formats and devices.